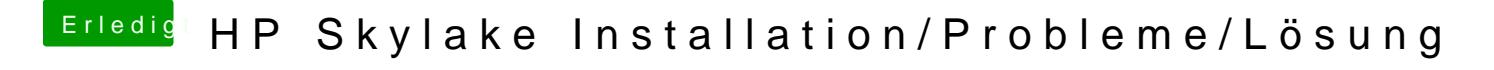

Beitrag von iPhoneTruth vom 26. Januar 2017, 18:50

Diese hier wie zu sehen: